# **Notes on Design of Frequency and Time Deviation Monitor**

**©Duy-Ky Nguyen** 15 May 2003

### **1.1.1. Block Diagram**

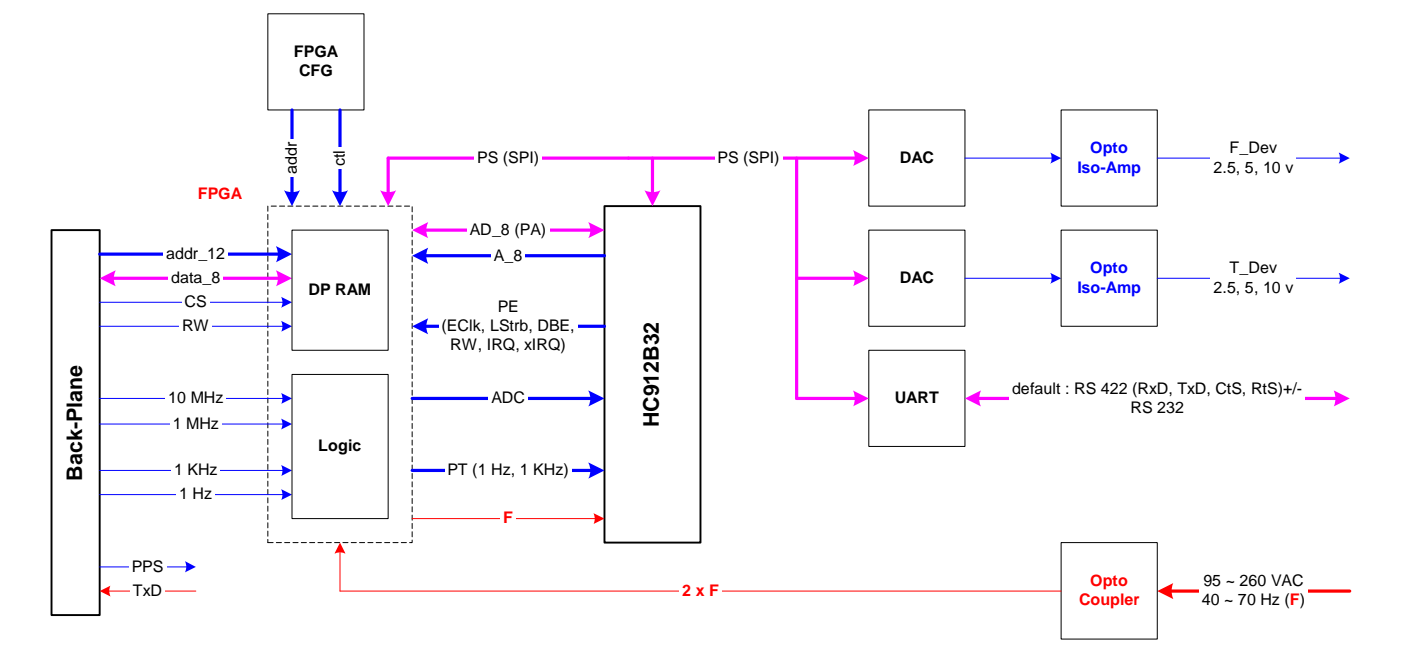

- 1) Parallel CFG FPGA
	- Mode  $M[2:0] = 3'b110$
	- CLLK : 16 MHz
	- CDAT : separate 8-bit data
	- $CS = WS = 0$
	- PRG, INIT (Reset), DONE
	- TDI\_F (c); TD\_F (TDO.c TDI.f), TDO\_F (f)
- 2) HC912B32 includes (i) 32 KB Flash for code, (ii) 728 B EEPROM for constant (baud, 50/60 Hz, …)
	- There are no PU/PD resistors for unused IO pins. They are input after reset. SW is expected to set them output for noise immunity.
- 3) SW selects either SPI or multiplexed AD to access DPRAM in FPGA.
- 4) Unused pins of HC12 (PDLC) and FPGA are connected to header in case of connection using ribbon cable for testing purpose;
- 5) Serial Comm has HW hand-shake CTS RTS (default with MAX3100)
- 6) There are 3 ranges for T/F deviation outputs: 2.5, 5 and 10 v selectable using jumper.

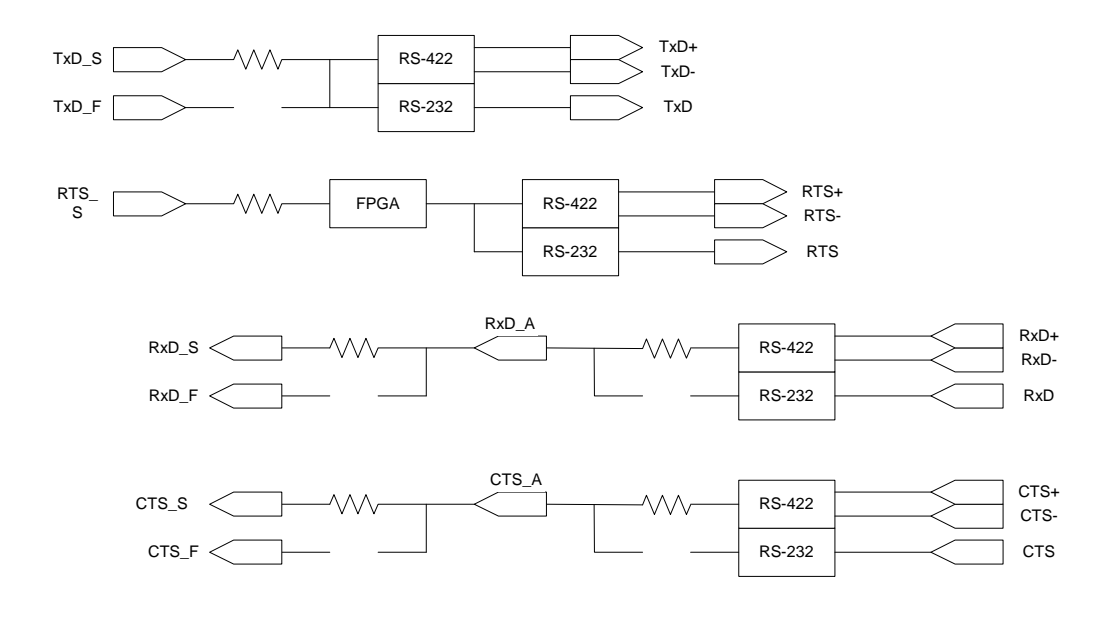

## **2. Power-Line Monitor**

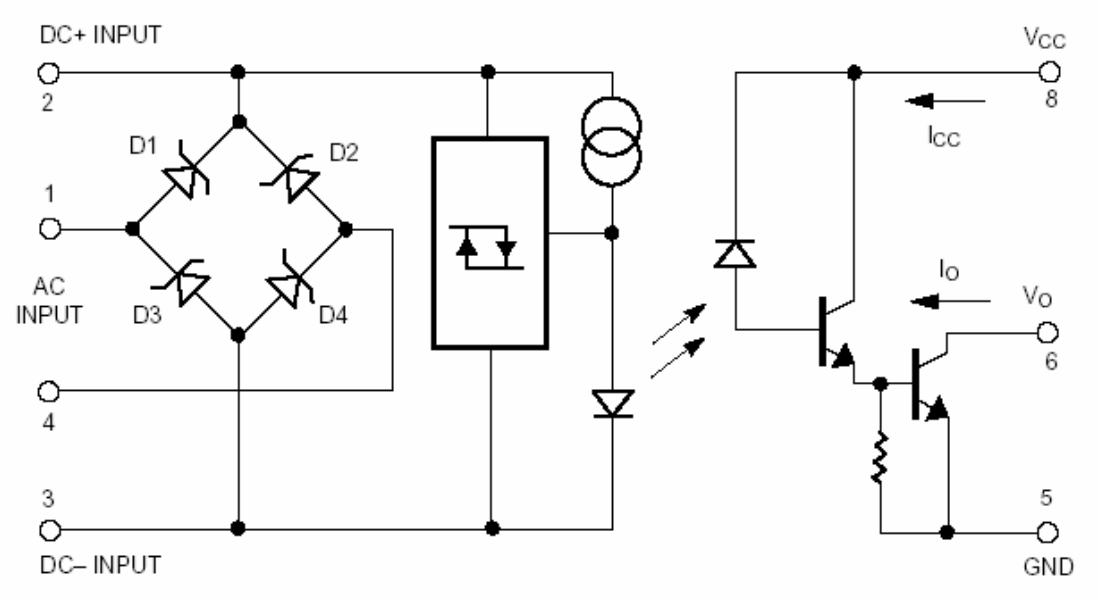

**Block Diagram of the HCPL-3700 (Agilent Tech)**

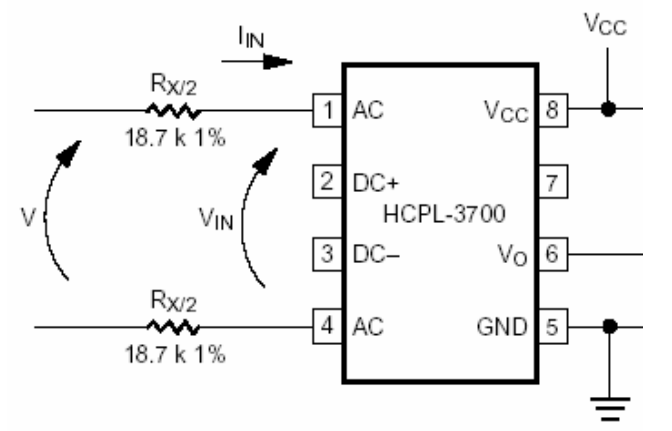

Interfacing an AC Voltage to an MPU using the HCPL-3700.,  $V = 115$  VAC,  $P_R = 116$  mW (2.5 mA)

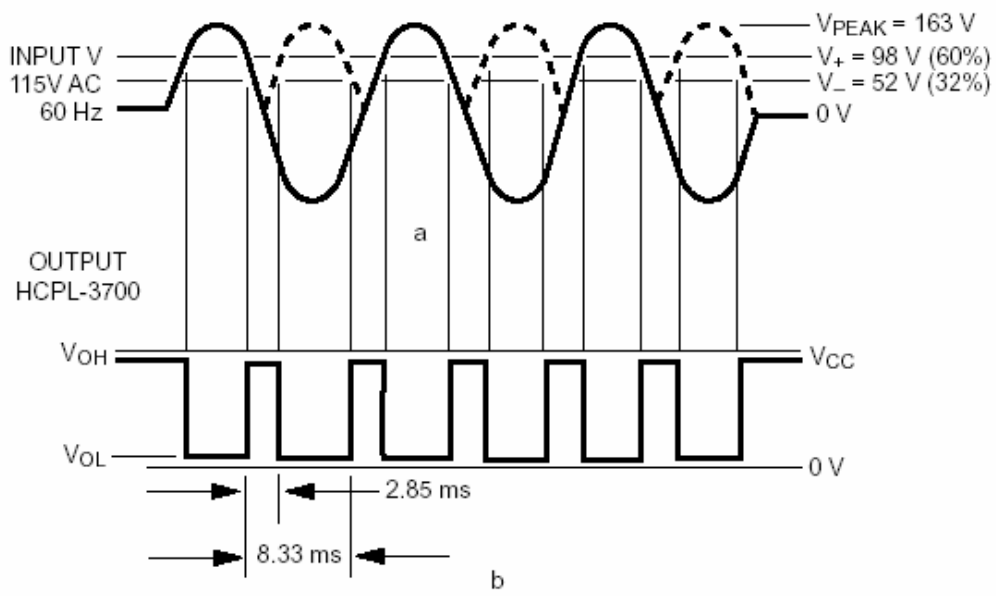

Output Waveforms of the HCPL-3700 Design in Figure 7 with no Filtering Applied, Vcc = 2 ~ 18 V

#### **Design**

Input 110 ~ 240 VAC, so the mode of Input Clamp Voltage is chosen with pins 2 & 3 open. Therefore we have following typical params

$$
V_{IHC2} = |V_1 - V_4| = 6.7 V
$$
  
|I<sub>IN</sub>| = 10 mA  

$$
V_{peak} = 240 * 1.414 = 339.4 V
$$

So

$$
R_X = (V_{peak} - V_{HIC2}) / |I_{IN}| = 33.27
$$
 KOhm

## **3. Opto-Coupler**

## **3.1. AC Interface**

Using HCPL-3700 from Agilent Technology.

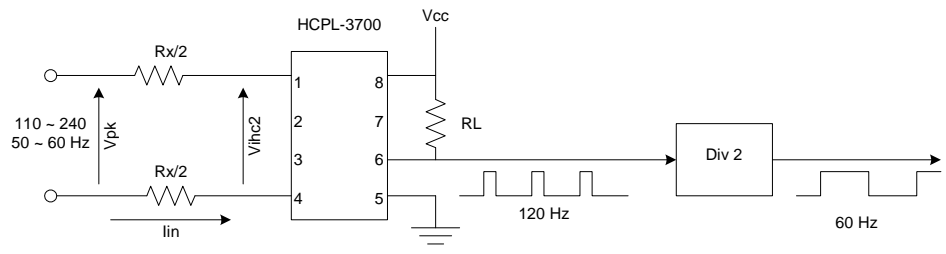

For the mode of Input Clamp Voltage, we have

$$
Vihc2 = 6.7 v
$$

$$
|Iin| = 10 mA
$$

we have

$$
Cr = Vpk - Vihc2 = 240*1.414 - 6.7 = 332.7 v
$$

So

$$
Rx = Vr / |Iin| = 332.7 / 10 = 33.3 K
$$
  

$$
R_{x/2} = 16.7 K
$$

Use  $R_{x/2} = 18.7$  K, 1%, so

$$
P_{x/2} = (Vr/2)^2 / R_{x/2} = 1.5
$$
 w

Choose

**Rx/2 = 18.7 K, 1%, 1.5 w** 

Question:

 Div2 is a flip-flop to divide 120 Hz for 60 Hz RL is not required ???

#### **3.2. Isolation Amplifier**

Using HCNR-0201 from Agilent Technology.

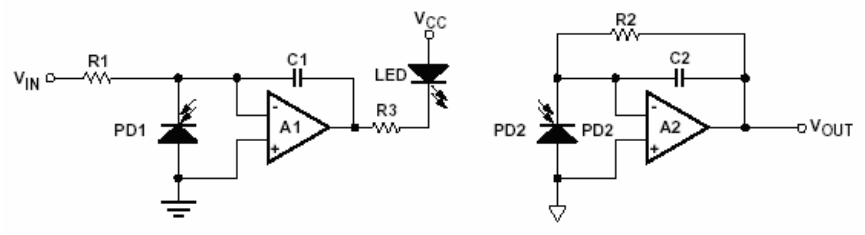

Data sheet gives  $I_F = 1 \sim 20$  mA, choose  $I_F = 2$  mA, we have

 $R_3 = (V_{CC} - V_F)/I_F = 5/2 = 2.5$  K

Data sheet gives

$$
I_{PD1} = K_1 * I_F = 0.5 * 2 = 1 mA
$$

so

$$
R_1 = V_{IN} / I_{PDI} = 5/1 = 5 K
$$

as  $V_{IN}$  is an analog signal out of a 5-v DAC (Digital Analog Converter)

Data sheet gives

so

$$
I_{PD2} = K_3 * I_{PD1} = 1 * 1 = 1 mA
$$

$$
R_2 = V_{CC} / I_{PD2} = 5/1 = 5 K
$$

 $C_1$  is for  $C_1R_1$  to meet  $F_{\text{max}}$  $C_2$  is for  $C_2R_2$  to meet  $F_{\text{max}}$ 

## **4. Op-Amp**

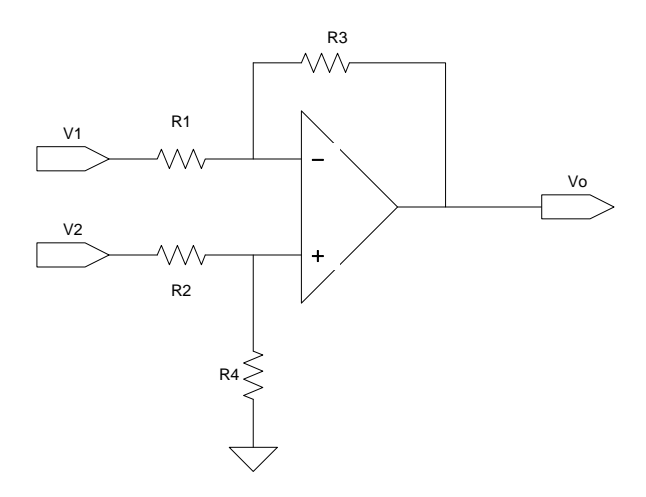

Ideal Op-Amp has the following characteristics

$$
V_{-} = V_{+}
$$
\n
$$
I_{+} = I_{-} = 0
$$
\n
$$
(1)
$$
\n
$$
(2)
$$

Eqs  $(1)$  &  $(2)$  give

$$
\frac{G_1V_1 + G_3V_0}{G_1 + G_3} = \frac{G_2V_2}{G_2 + G_4} \Rightarrow \frac{G_3V_0}{G_1 + G_3} = \left(\frac{G_2V_2}{G_2 + G_4} - \frac{G_1V_1}{G_1 + G_3}\right) \Rightarrow \frac{V_0}{1 + G_1/G_3} = \left(\frac{V_2}{1 + G_4/G_2} - \frac{V_1}{1 + G_3/G_1}\right)
$$

$$
V_0 = (1 + G_1/G_3) \left( \frac{V_2}{1 + G_4/G_2} - \frac{V_1}{1 + G_3/G_1} \right) = (1 + R_3/R_1) \left( \frac{V_2}{1 + R_2/R_4} - \frac{V_1}{1 + R_1/R_3} \right)
$$
  

$$
V_0 = -\frac{R_3}{R_1} V_1 + \left( 1 + \frac{R_3}{R_1} \right) \left( \frac{R_4}{R_2 + R_4} \right) V_2
$$
 (3)

or

We want  $V_0 = -10 \sim +10$  v, so we want  $0 \sim -20$  v for 1<sup>st</sup> term, and  $+10$  v for  $2^{nd}$ . Therefore, for  $V_1 = 0 \sim 2.5$  v we have

$$
\frac{R_3}{R_1} = 8
$$

thus, for  $V_2 = 2.5$  v, we have

$$
(1+8)\frac{R_4}{R_2+R_4} \cdot 2.5 = 10 \implies \frac{R_2}{R_4} = \frac{9*2.5}{10} - 1 = 1.25 = \frac{5}{4}
$$

Note that these equations cannot be solved for non-inverting mode  $0 \sim +20$  v.

## **5. SPI interface between HC12 abd FPGA**

#### **5.1. Requirements**

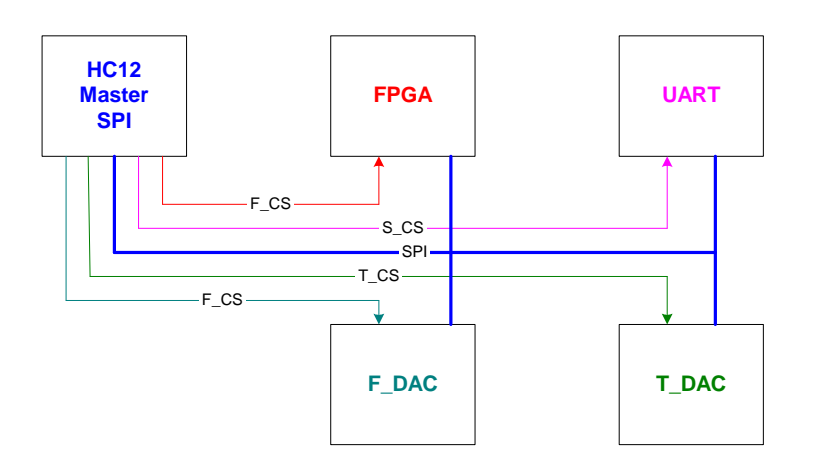

HC12 has master SPI interface with FPGA, DAC and UART. HC12 has 4 selectable SPI modes, but DAC and UART has only one that is CPOL=0, CPHA=0 in HC12. So FPGA will be implemented the same.

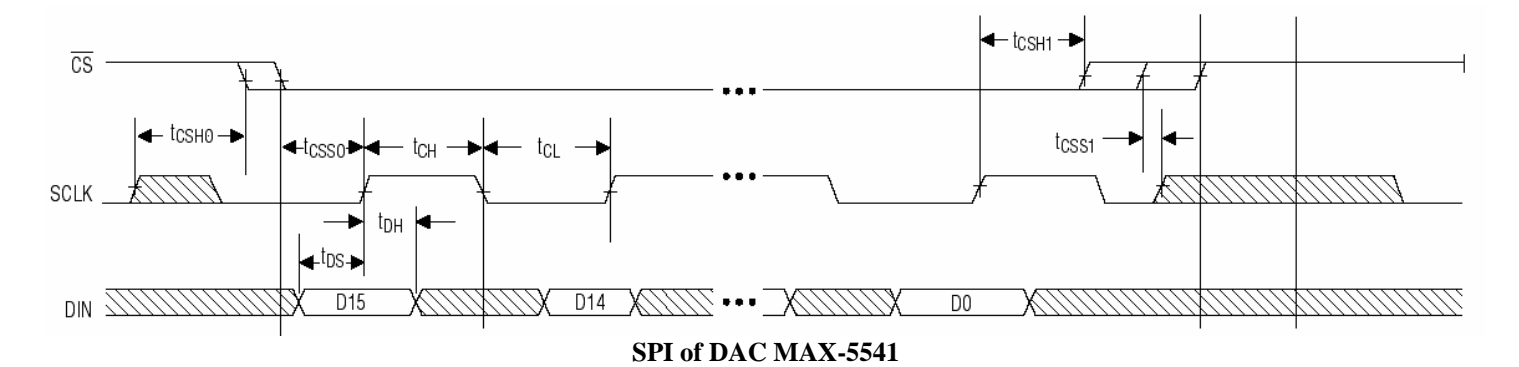

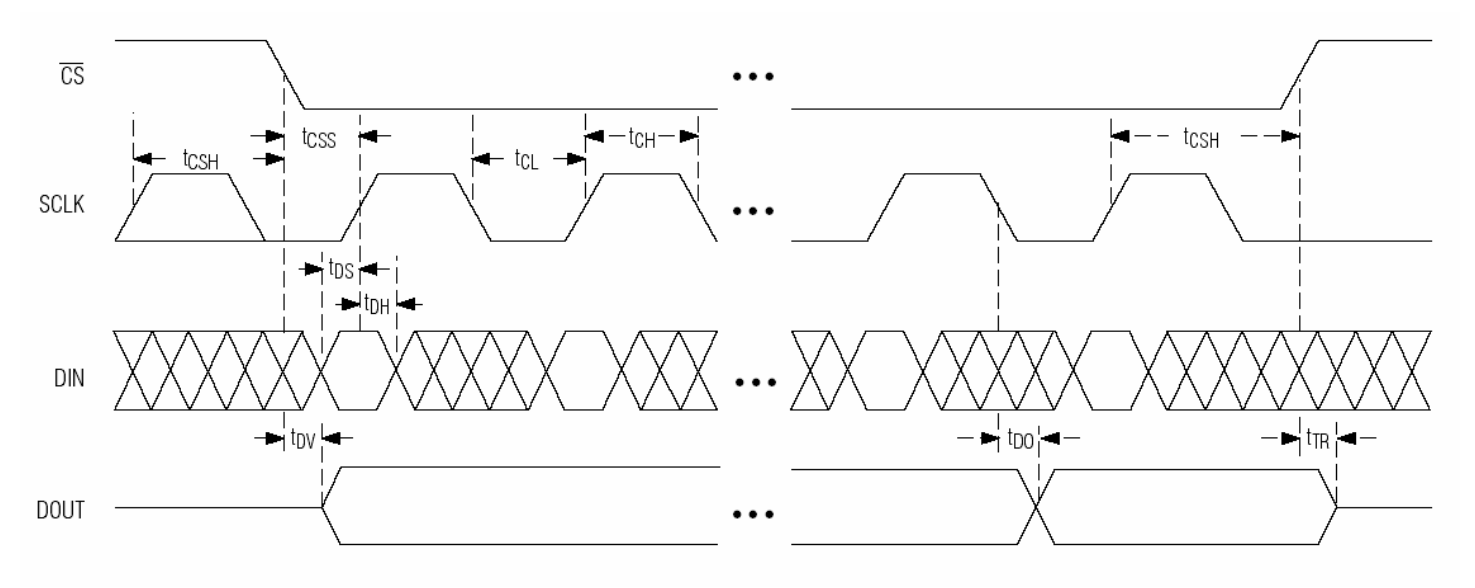

**SPI of UART MAX-3100** 

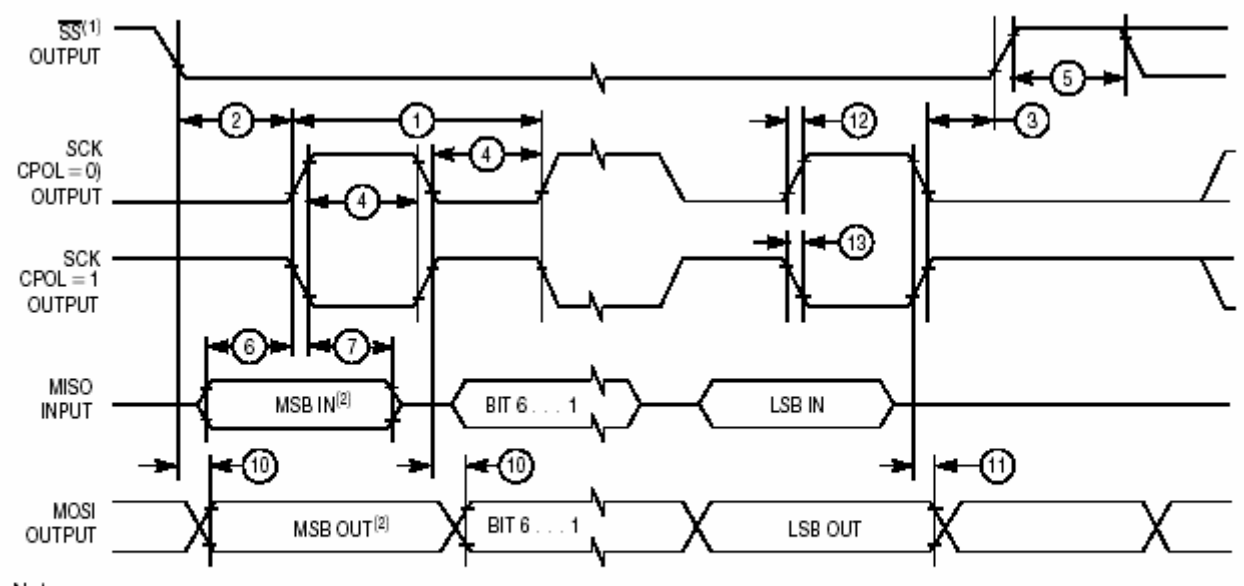

Notes:

1. SS output mode (DDS7 = 1, SSOE = 1).<br>2. LSBF = 0. For LSBF = 1, bit order is LSB, bit 1, ..., bit 6, MSB.

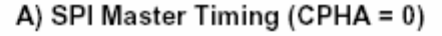

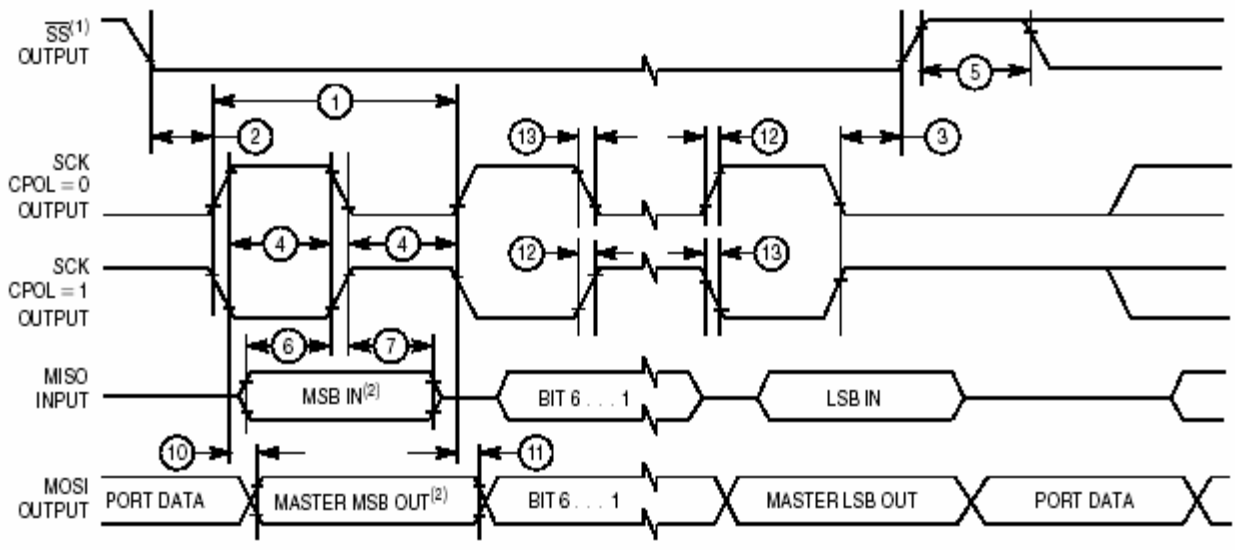

#### Notes:

1.  $\overline{\text{SS}}$  output mode (DDS7 = 1, SSOE = 1).<br>2. LSBF = 0. For LSBF = 1, bit order is LSB, bit 1, ..., bit 6, MSB.

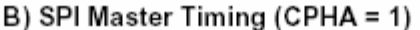

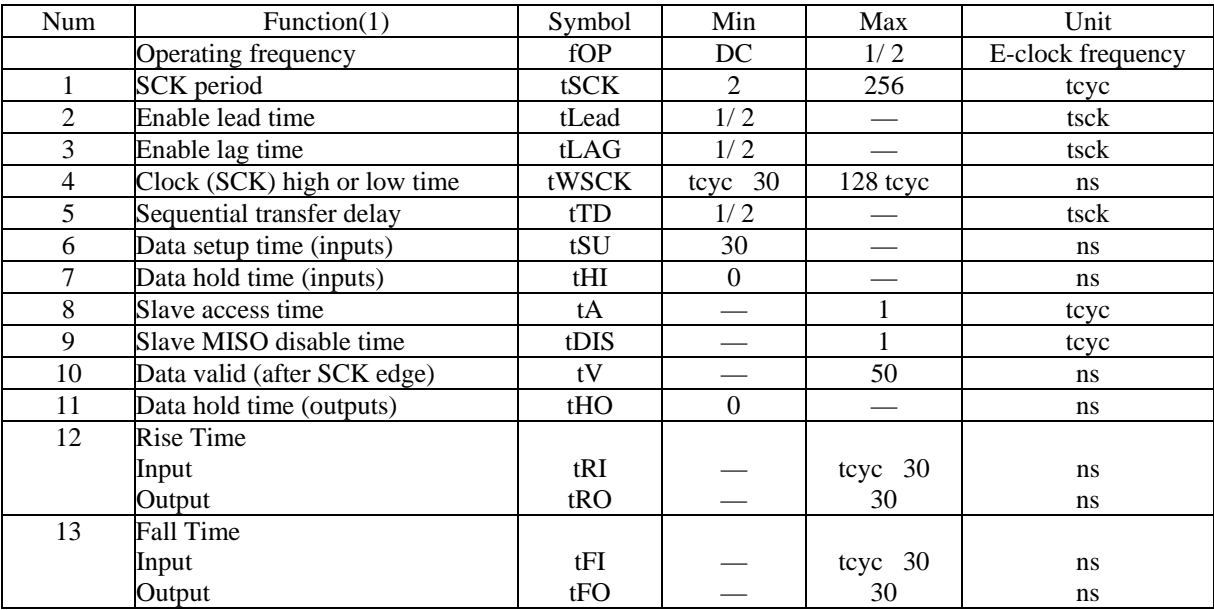

Below is expected SPI signals

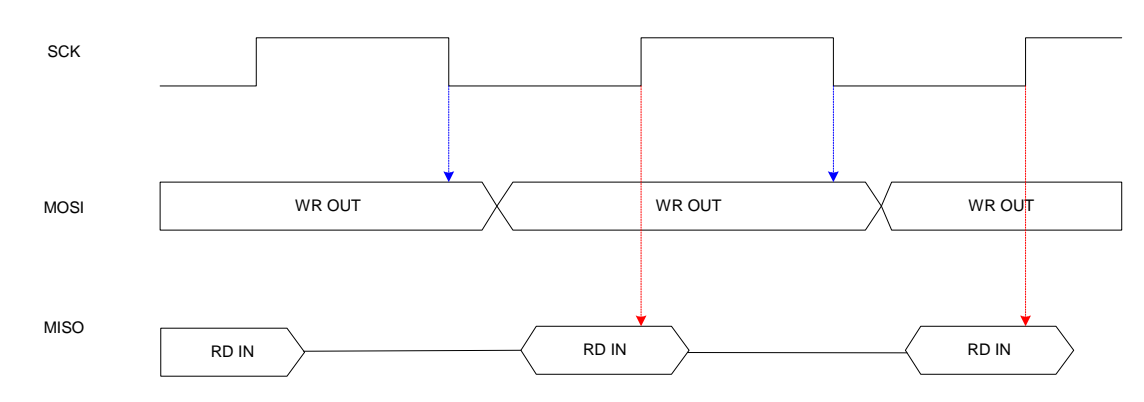

## **5.2. Implementation**

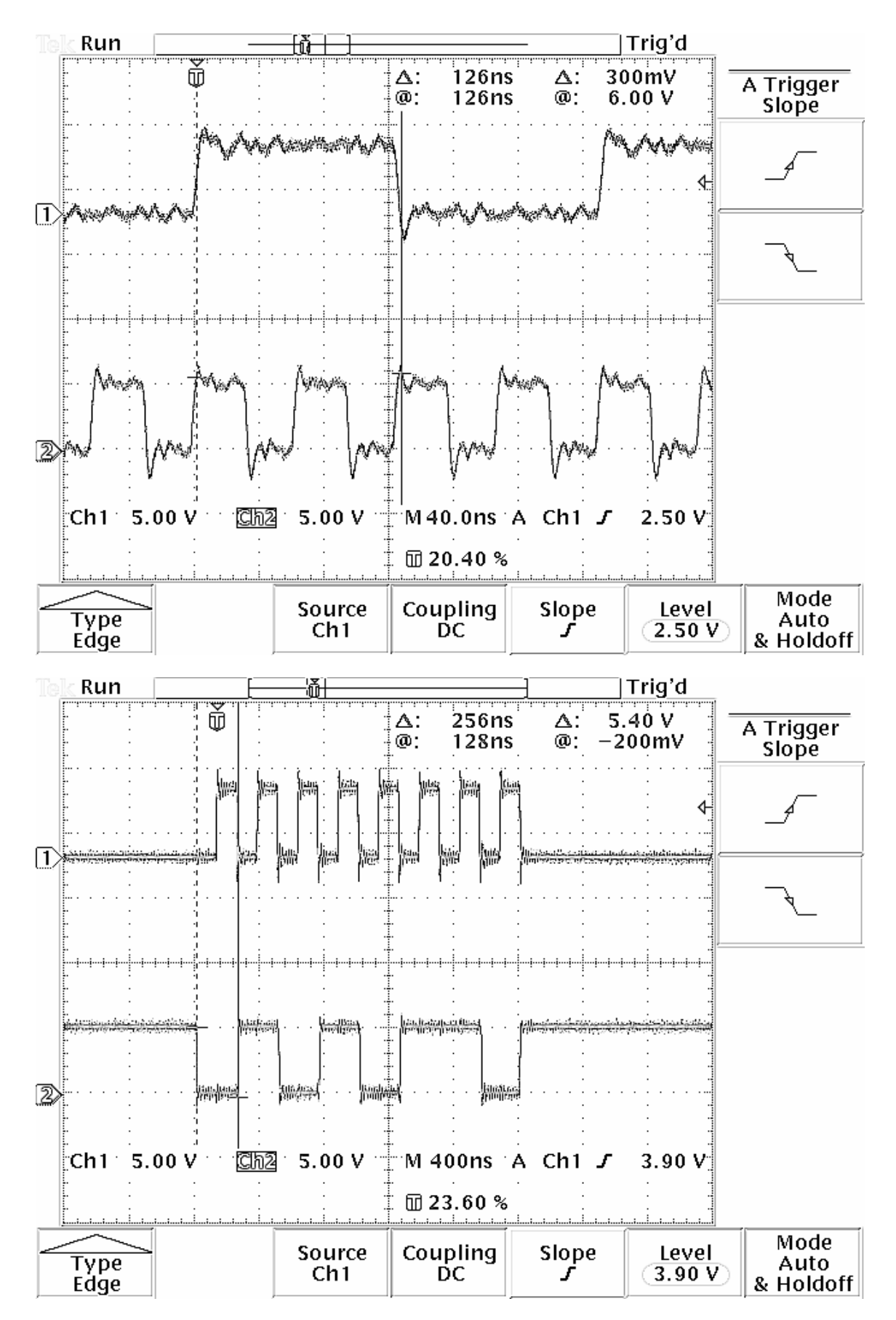

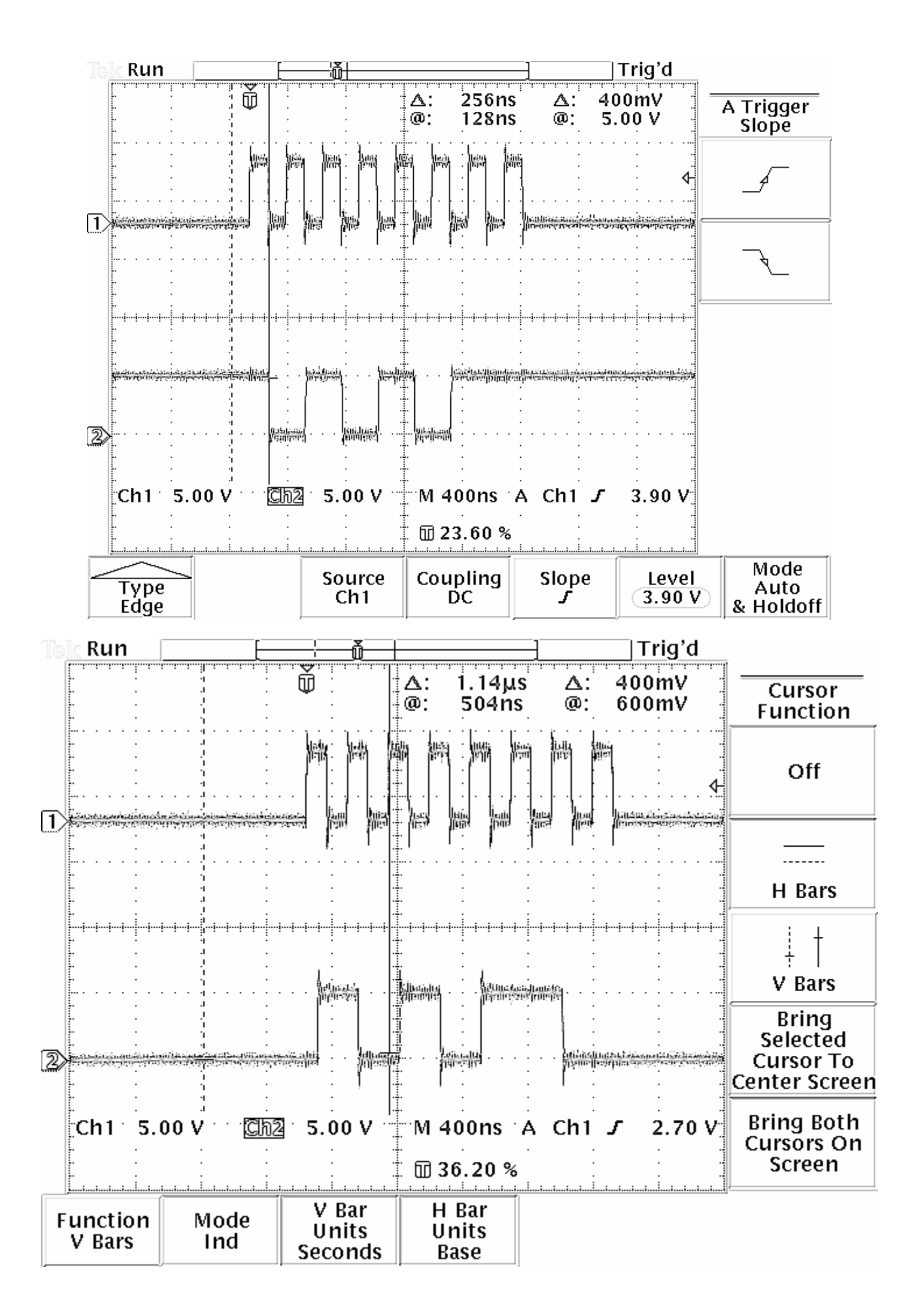

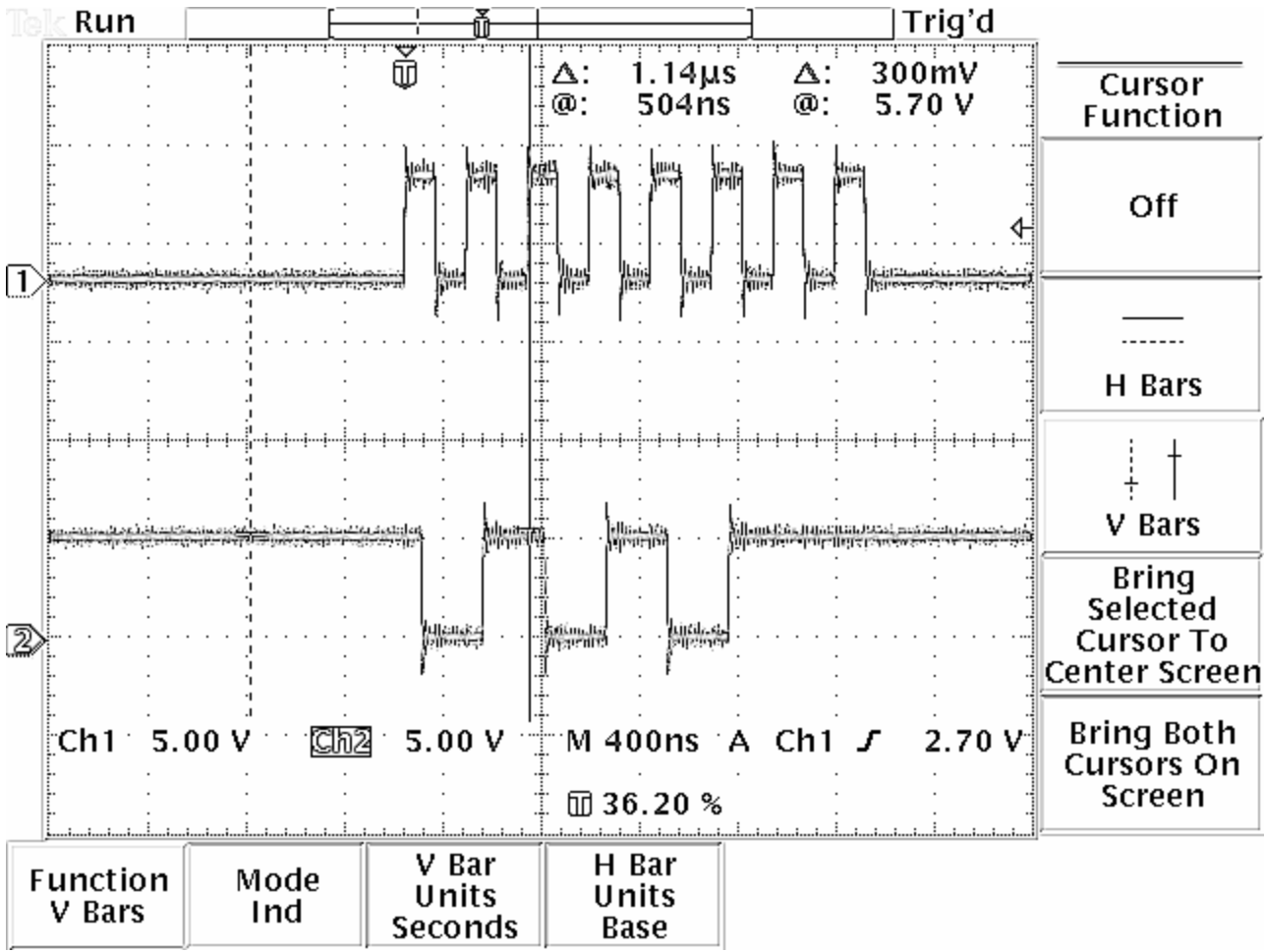

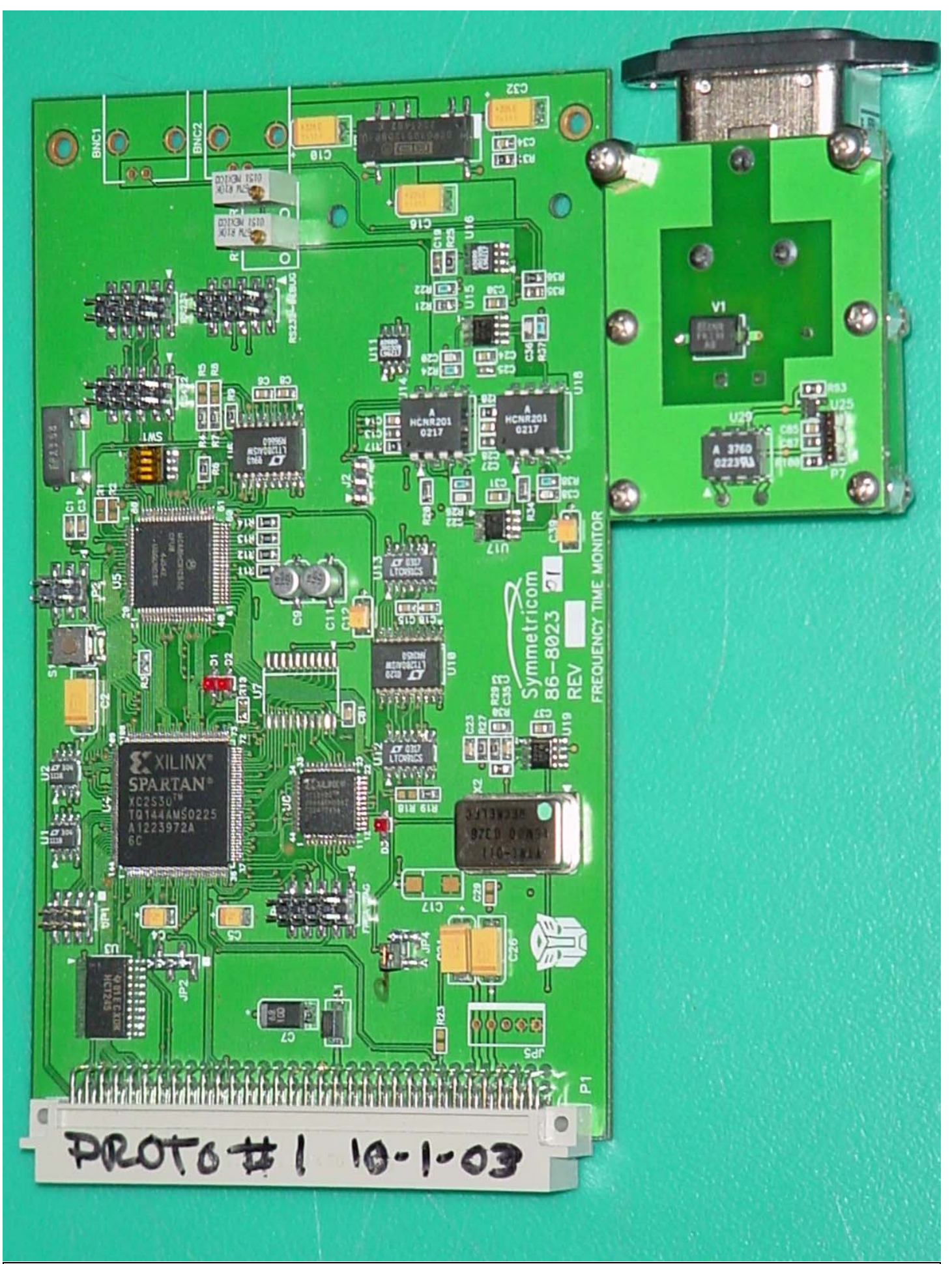